Załącznik nr 1 do Uchwały nr ……… Zarządu Województwa Lubuskiego z dnia .....………………….. 2017 r.

Suma kontrolna:

Data wpływu wersji elektronicznej: | Numer wniosku

Data wpływu wersji papierowej:

# **Urząd Marszałkowski Województwa Lubuskiego**

**Wniosek o dofinansowanie realizacji projektu z Europejskiego Funduszu Rozwoju Regionalnego w ramach Osi Priorytetowej 1<sup>1</sup> Regionalnego Programu Operacyjnego - Lubuskie 2020**

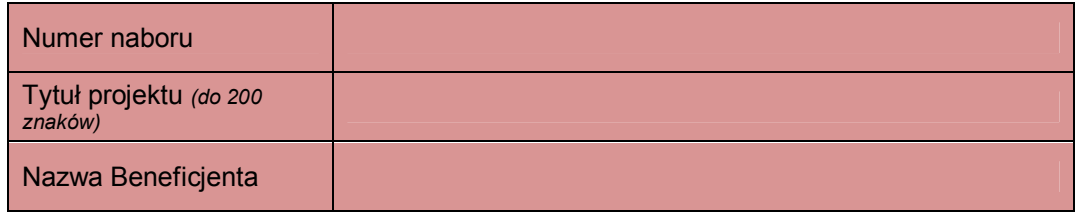

### **SEKCJA A INFORMACJE OGÓLNE**

# **A1. Program Operacyjny**

### **A2. Oś priorytetowa** *– lista wyboru*

#### **A3. Działanie** *– lista wyboru*

**A4. Poddziałanie** *– lista wyboru*

#### **A5. Klasyfikacja projektu** *– listy wyboru*

**Zakres interwencji (dominujący) Zakres interwencji (uzupełniający)**

<sup>1</sup> Z wyłączeniem Poddziałania 1.5.2

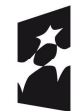

 $\overline{a}$ 

**Fundusze Europejskie** Program Regionalny

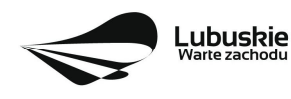

Unia Europejska Europejskie Fundusze<br>Europejskie Fundusze<br>Strukturalne i Inwestycyjne

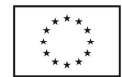

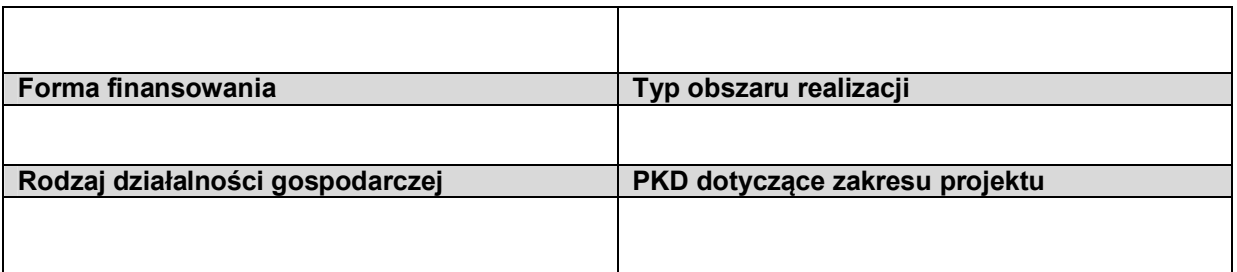

### **A6. Miejsce realizacji projektu** *– listy wyboru*

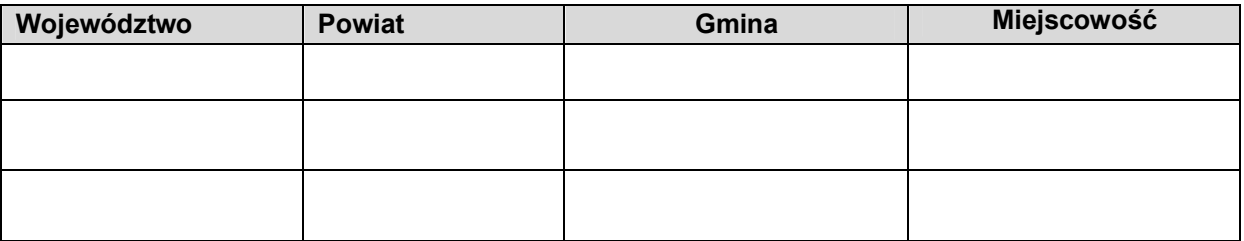

### **A7.Charakterystyka projektu**

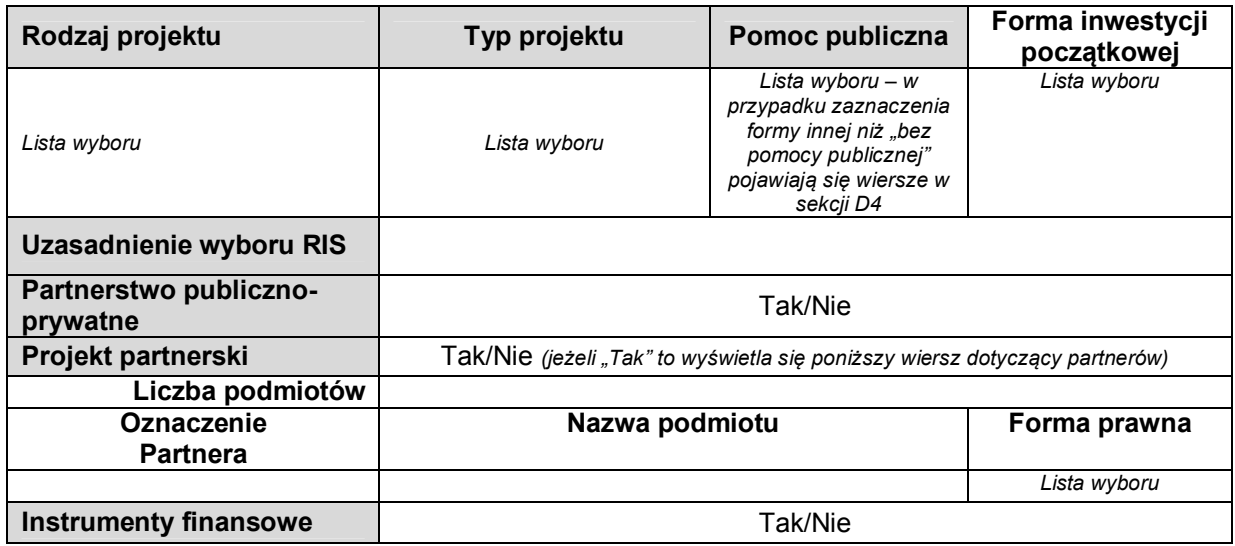

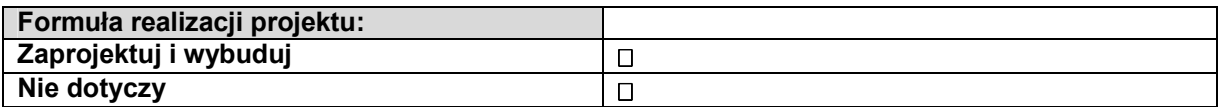

### **A8. Krótki opis projektu** *(do 2000 znaków)*

**A9. Opis projektu** *(do 5000 znaków)* 

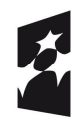

**Fundusze<br>Europejskie**<br><sub>Program Regionalny</sub>

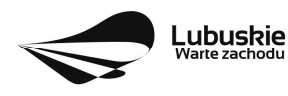

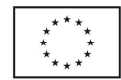

# **A10. Uzasadnienie potrzeby realizacji projektu**

## **A11. Cele realizacji projektu**

## **A12. Harmonogram realizacji projektu/Okres realizacji projektu**

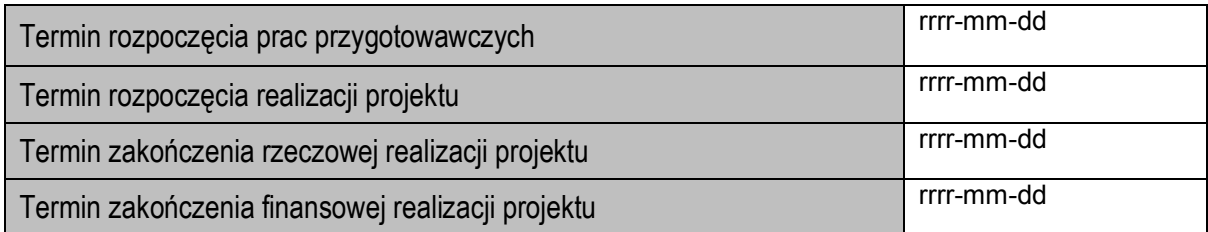

### **A 13. Strategiczny charakter projektu**

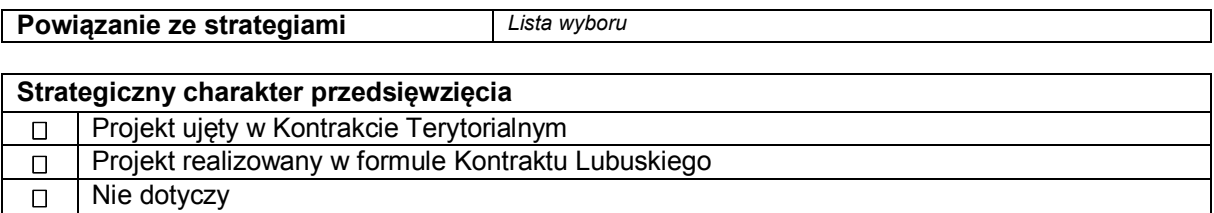

#### **Realizacja celów strategicznych i operacyjnych Strategii Rozwoju Województwa Lubuskiego 2020**

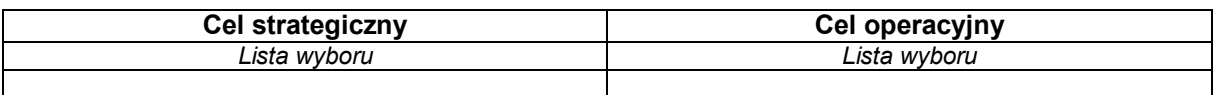

### **Realizacja celów szczegółowych Strategii Polski Zachodniej 2020**

**Cel szczegółowy** *Lista wyboru*

Uzasadnienie:

# **SEKCJA B CHARAKTERYSTYKA BENEFICJENTA**

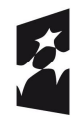

**Fundusze** Europejskie Program Regionalny

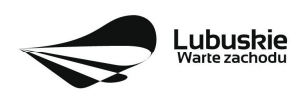

Unia Europejska Europejskie Fundusze<br>Europejskie Fundusze<br>Strukturalne i Inwestycyjne

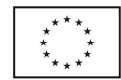

### **B1. Beneficjent**

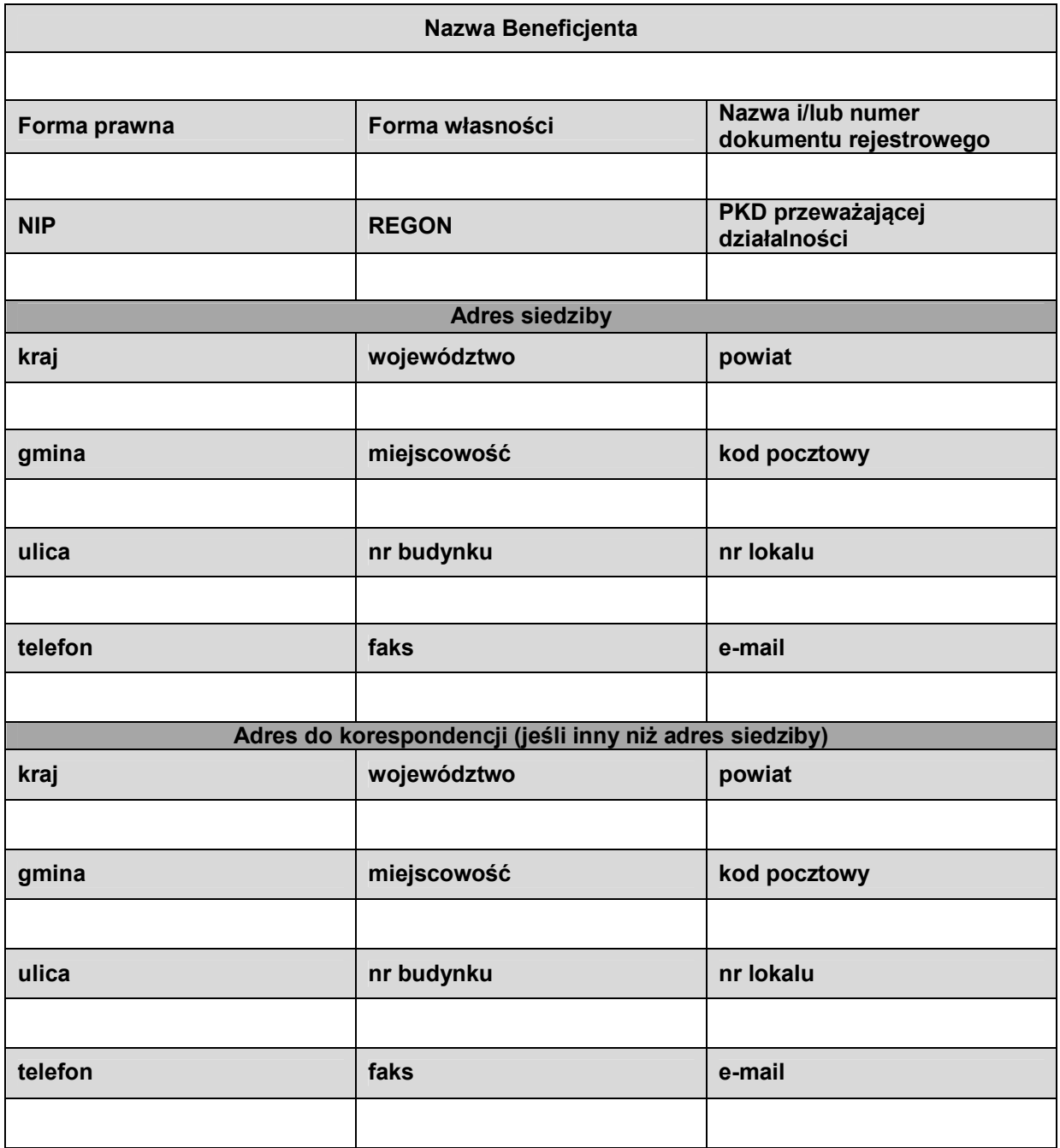

# **B2. Dane osoby do kontaktu**

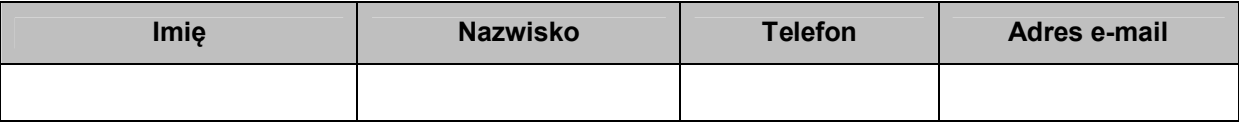

# **SEKCJA C WSKAŹNIKI**

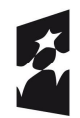

**Fundusze<br>Europejskie**<br><sub>Program Regionalny</sub>

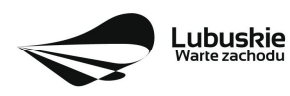

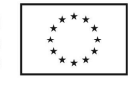

### **C 1. Wskaźniki kluczowe**

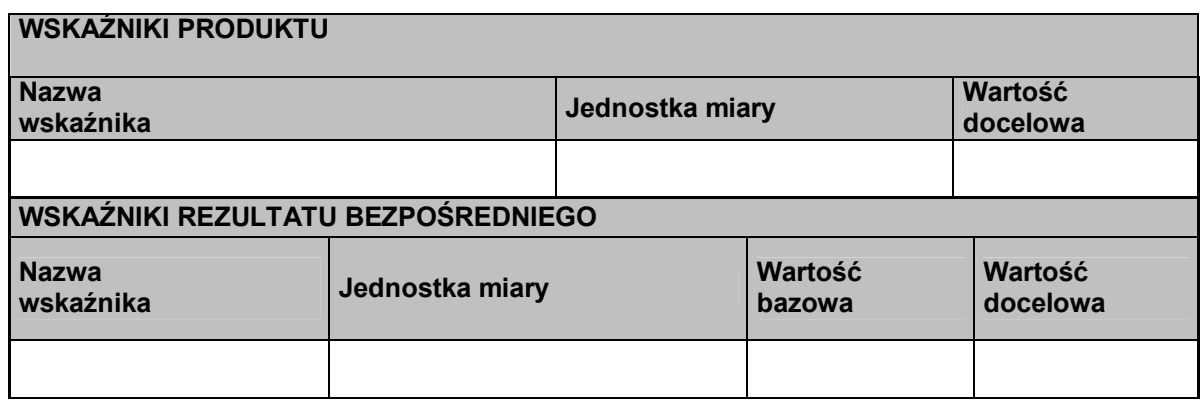

# **C 2. Wskaźniki specyficzne dla programu**

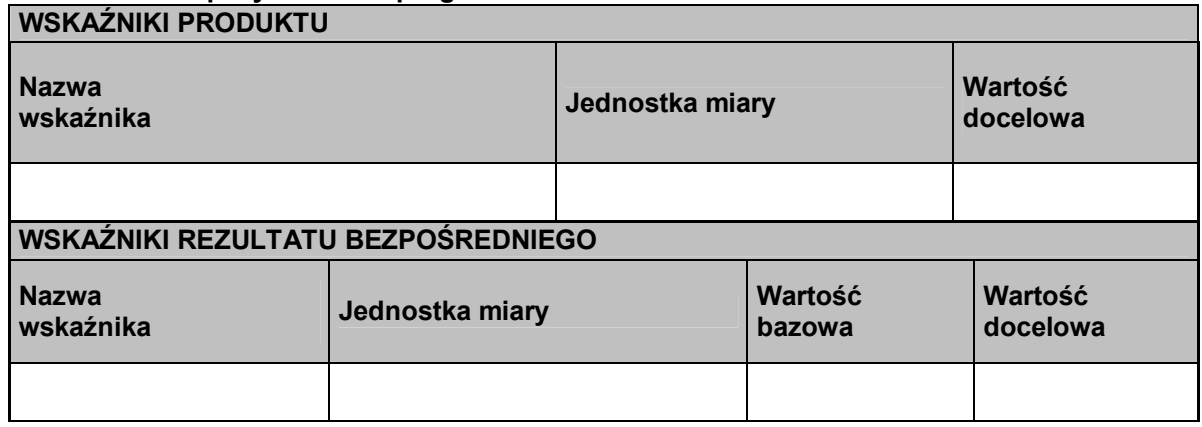

# **C 3. Wskaźniki specyficzne dla projektu**

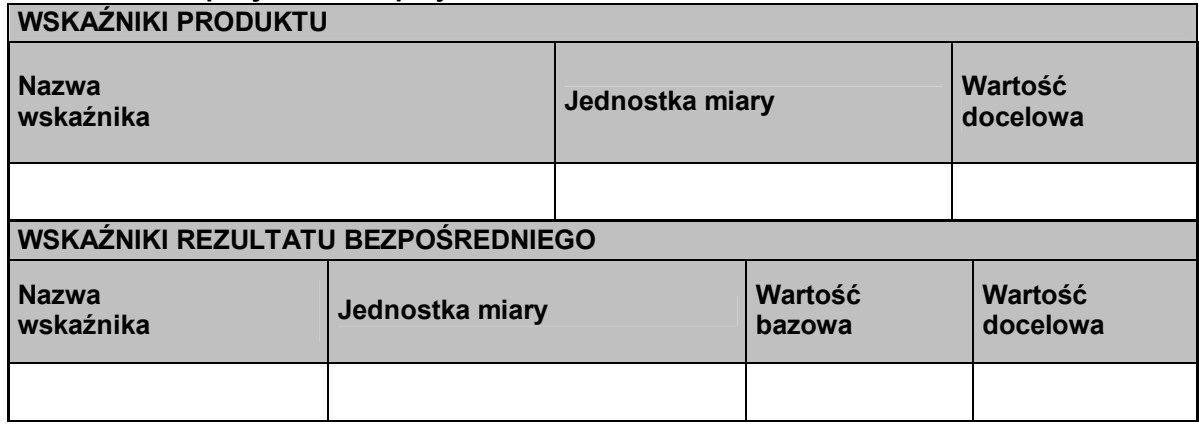

# **C4. Trwałość projektu**

**C5. Realizacja polityk horyzontalnych, w tym dostępności dla osób z niepełnosprawnościami.**

*Zgodność nowowytworzonej Lista wyboru*

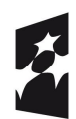

**Fundusze<br>Europejskie**<br><sub>Program Regionalny</sub>

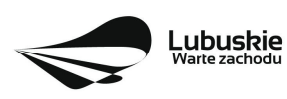

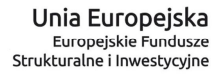

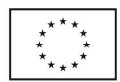

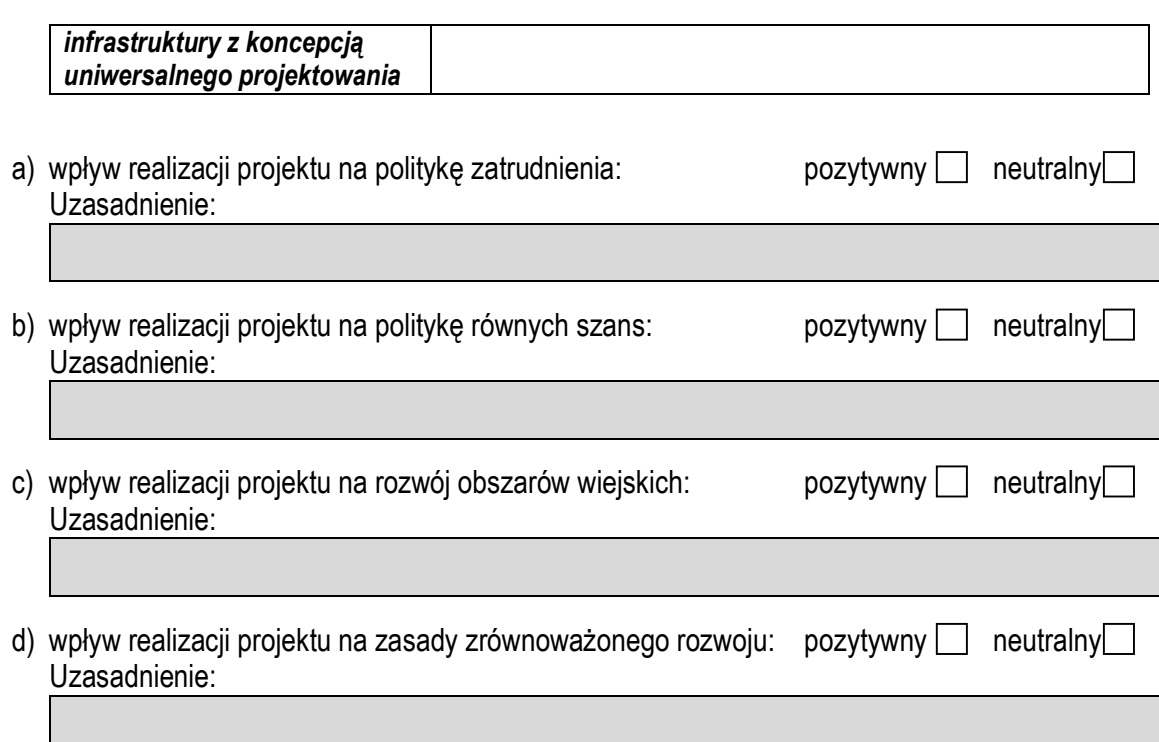

# **C6. Komplementarność z innymi realizowanymi przedsięwzięciami**

# **C7. Innowacyjność projektu**

Nie dotyczy  $\square$ 

a) rodzaj innowacyjności innowacyjność produktowa**me innowacyjność procesowa** 

b) poziom innowacyjności

wnioskodawcy<sup>[1]</sup>

regionalny ponadregionalny międzynarodowy międzynarodowy

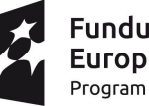

**Fundusze** Europejskie Program Regionalny

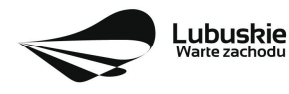

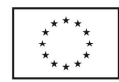

### **SEKCJA D zakres rzeczowo-finansowy projektu**

## **D1. Szacunkowy plan finansowy projektu (w PLN)**

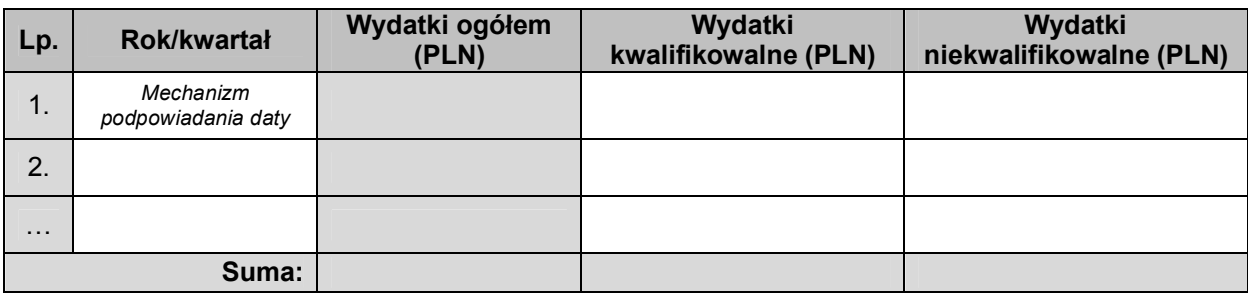

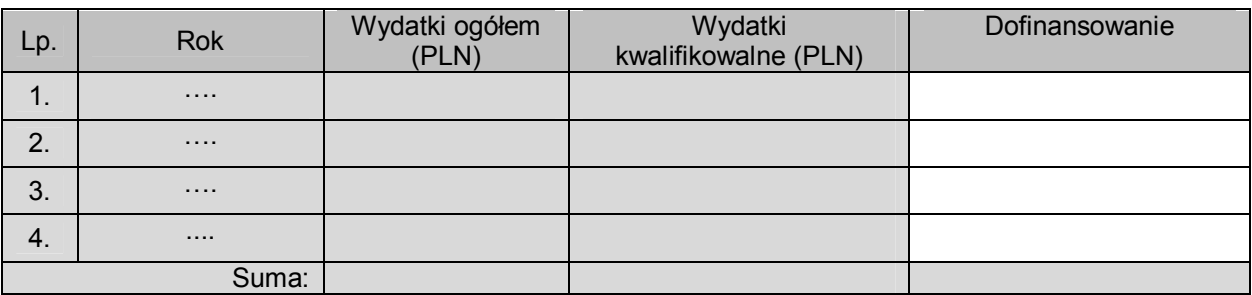

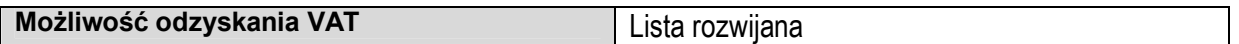

### **D2. Luka w finansowaniu**

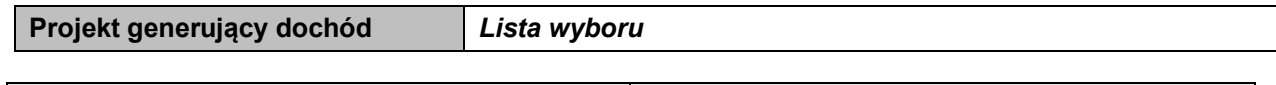

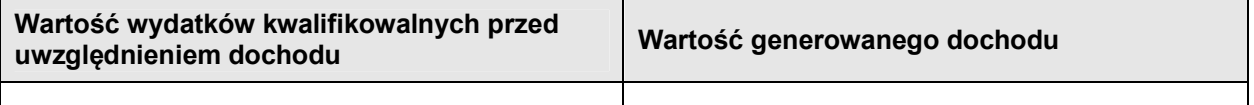

#### **Luka w finansowaniu**

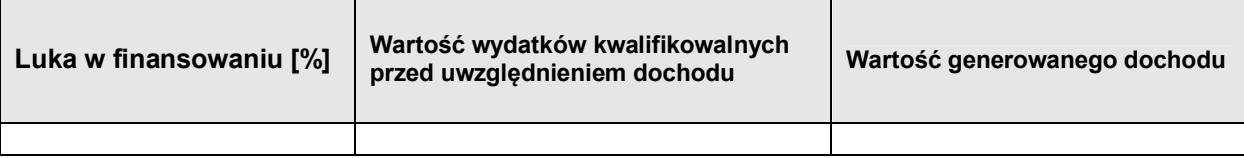

### **Zryczałtowana stawka**

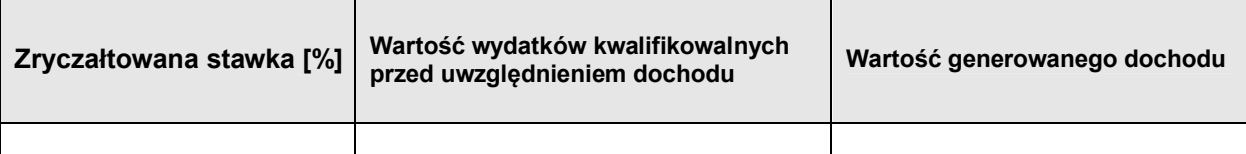

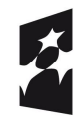

Fundusze Europejskie Program Regionalny

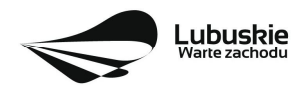

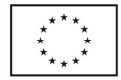

### **D3. Zakres rzeczowy**

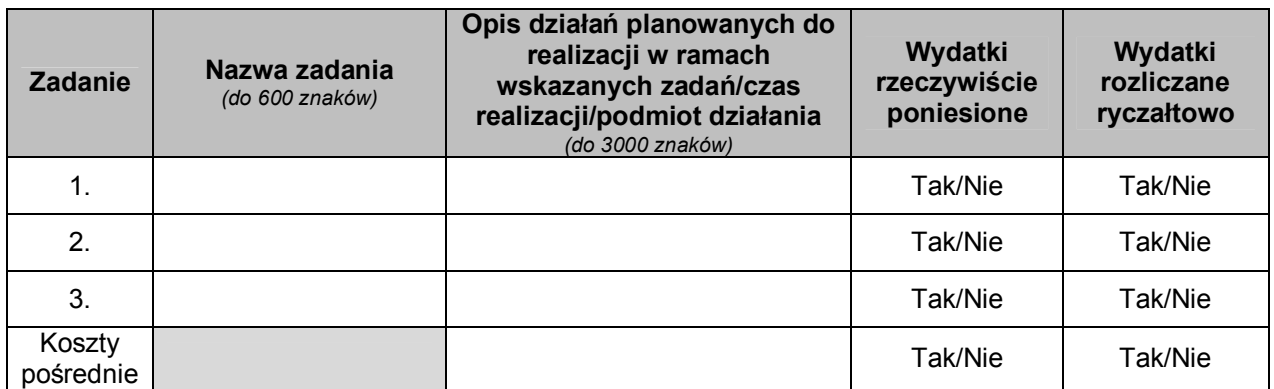

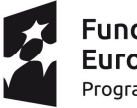

**Fundusze<br>Europejskie**<br><sub>Program Regionalny</sub>

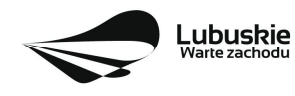

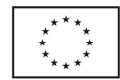

# **D4. Zakres finansowy**

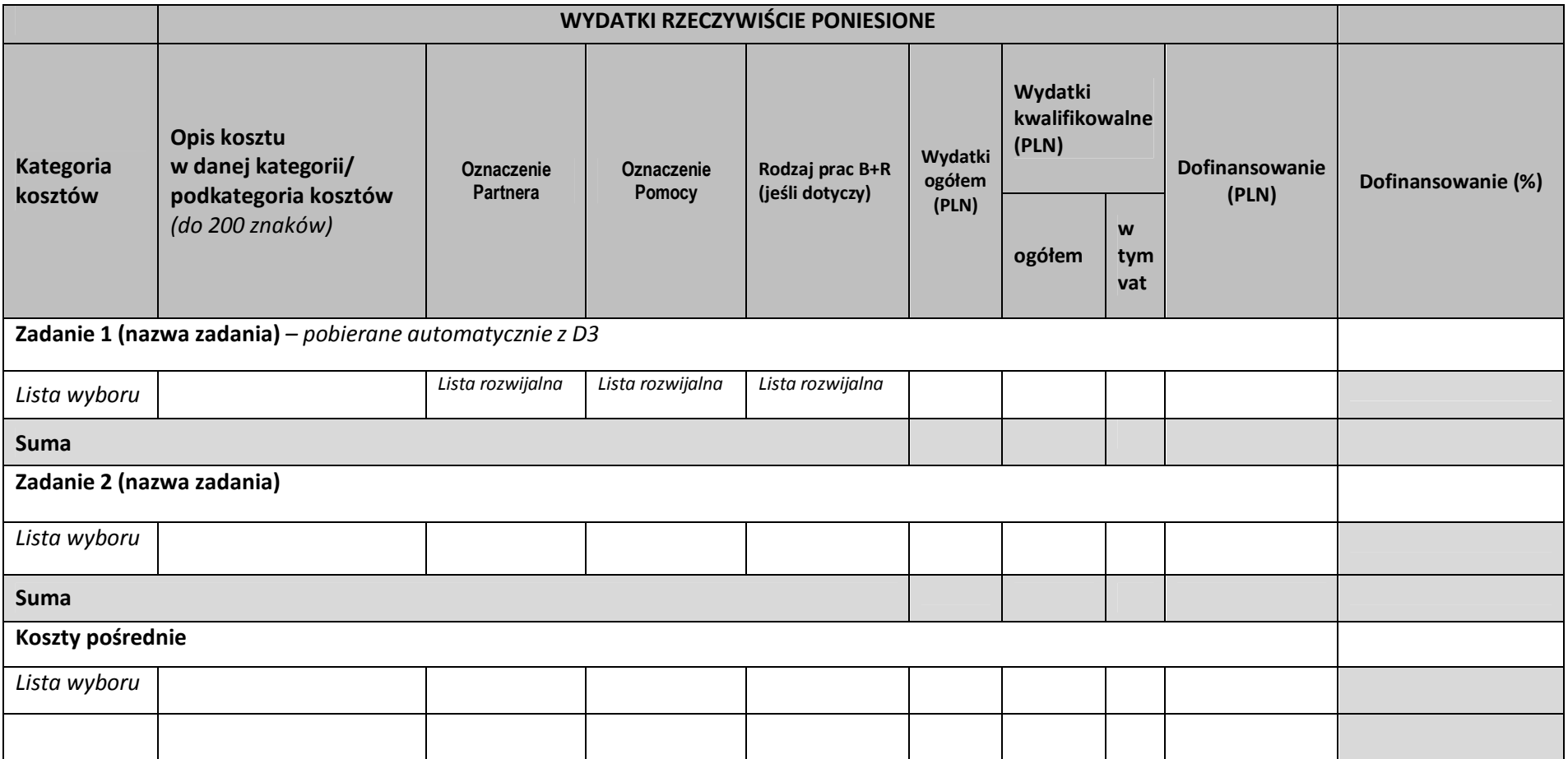

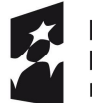

**Fundusze<br>Europejskie**<br><sub>Program Regionalny</sub>

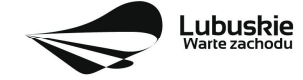

**Unia Europejska**<br>Europejskie Fundusze<br>Strukturalne i Inwestycyjne  $\begin{array}{cc} \star \star \star \star \\ \star \star \star \star \\ \star \star \star \star \end{array}$ 

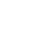

9

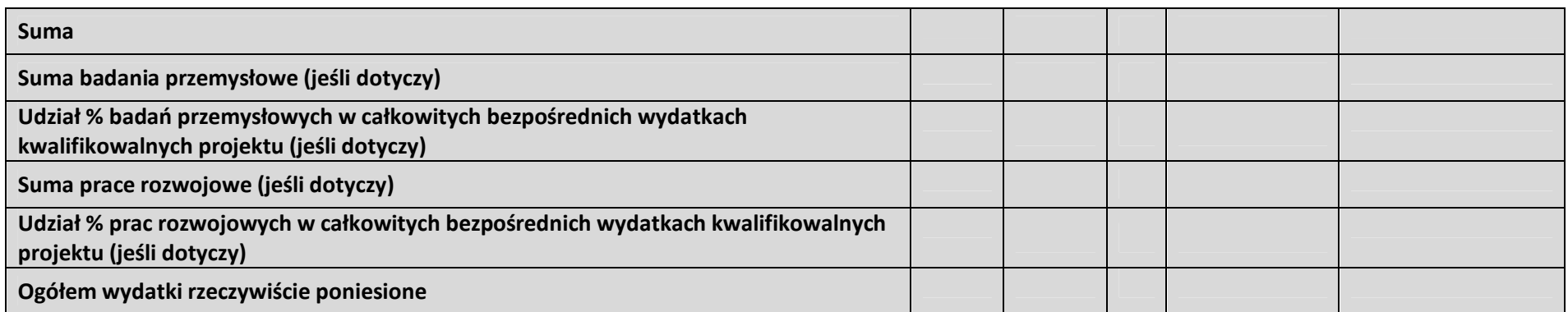

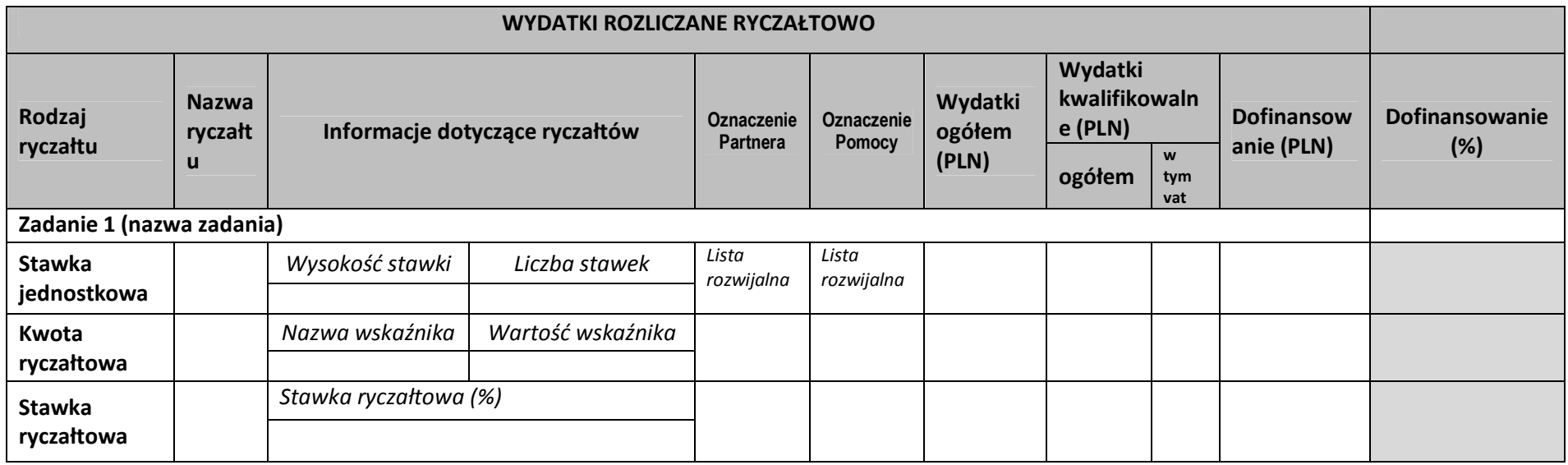

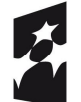

**Fundusze<br>Europejskie**<br><sub>Program Regionalny</sub>

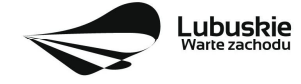

**Unia Europejska**<br>Europejskie Fundusze<br>Strukturalne i Inwestycyjne  $\begin{array}{cc} \star \star \star \star \\ \star \star \star \star \\ \star \star \star \star \end{array}$ 

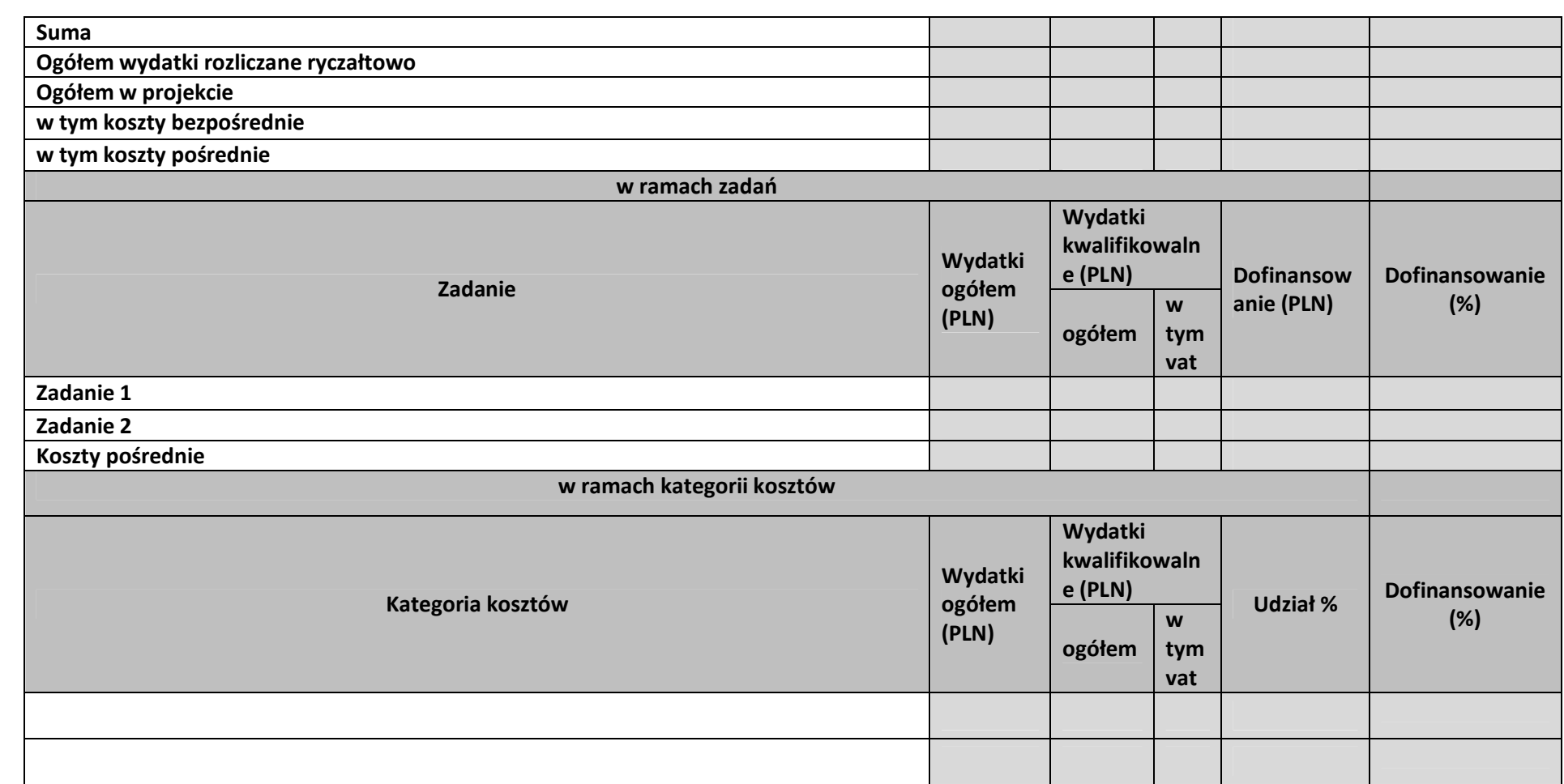

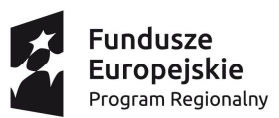

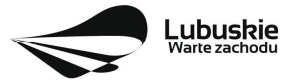

**Unia Europejska**<br>Europejskie Fundusze<br>Strukturalne i Inwestycyjne  $\begin{array}{cc} \star \star \star \star \\ \star \star \star \star \\ \star \star \star \star \end{array}$ 

11

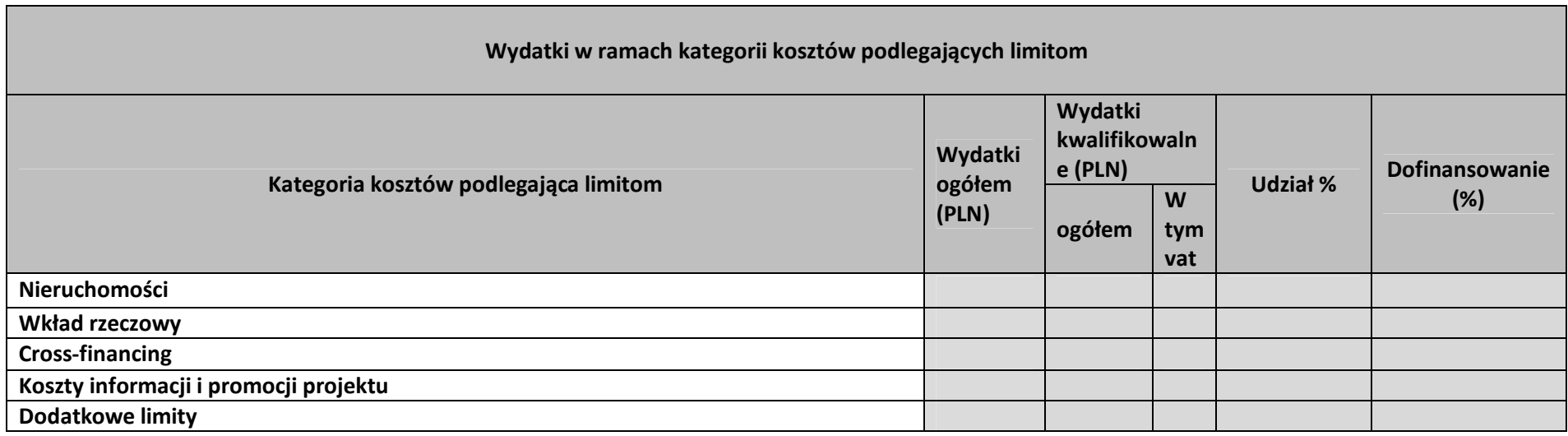

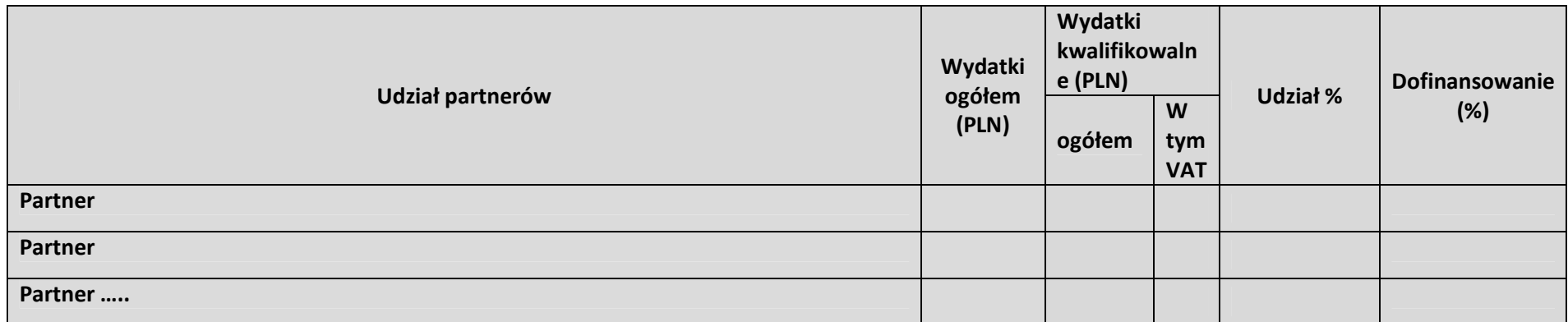

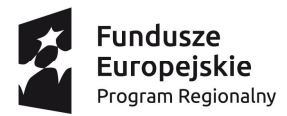

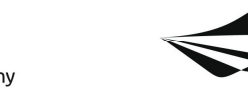

**Lubuskie**<br><sup>Warte zachodu</sup>

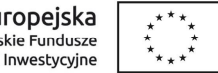

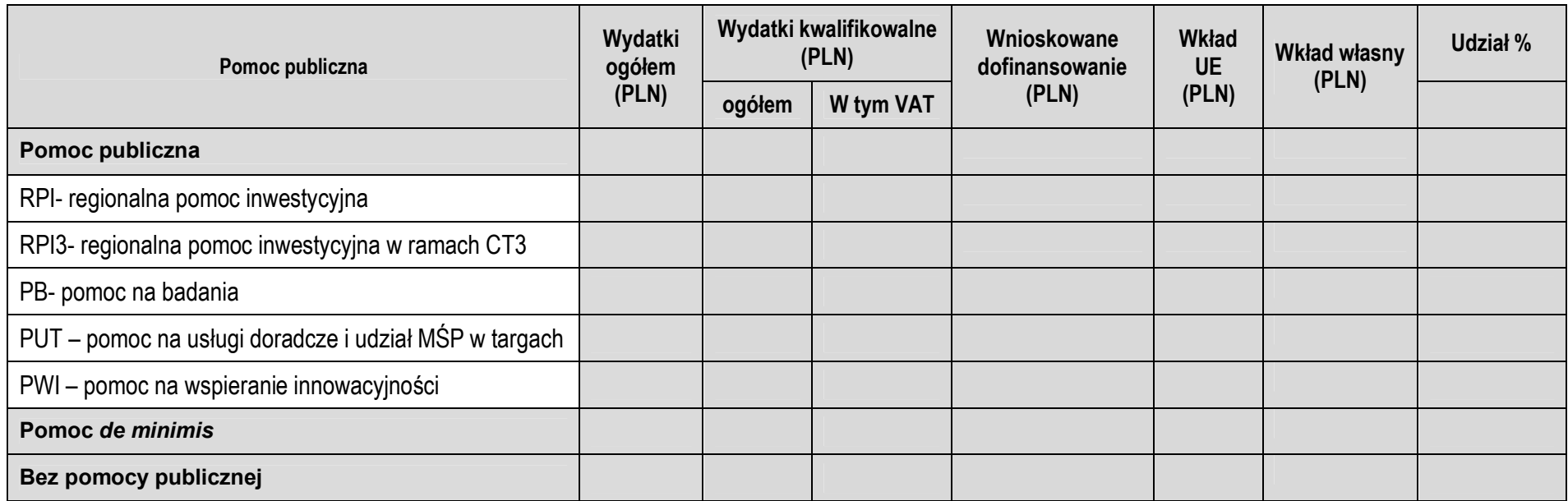

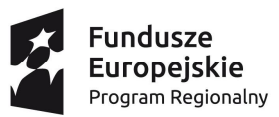

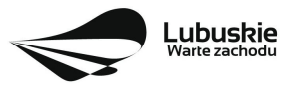

**Unia Europejska**<br>Europejskie Fundusze<br>Strukturalne i Inwestycyjne

 $\begin{array}{cc}\n\star & \star & \star\\ \n\star & & \star\\ \n\star & & \star\\ \n\star & & \star\\ \n\star & & \star\\ \n\end{array}$ 

## **D5. Źródła finansowania projektu (w PLN)**

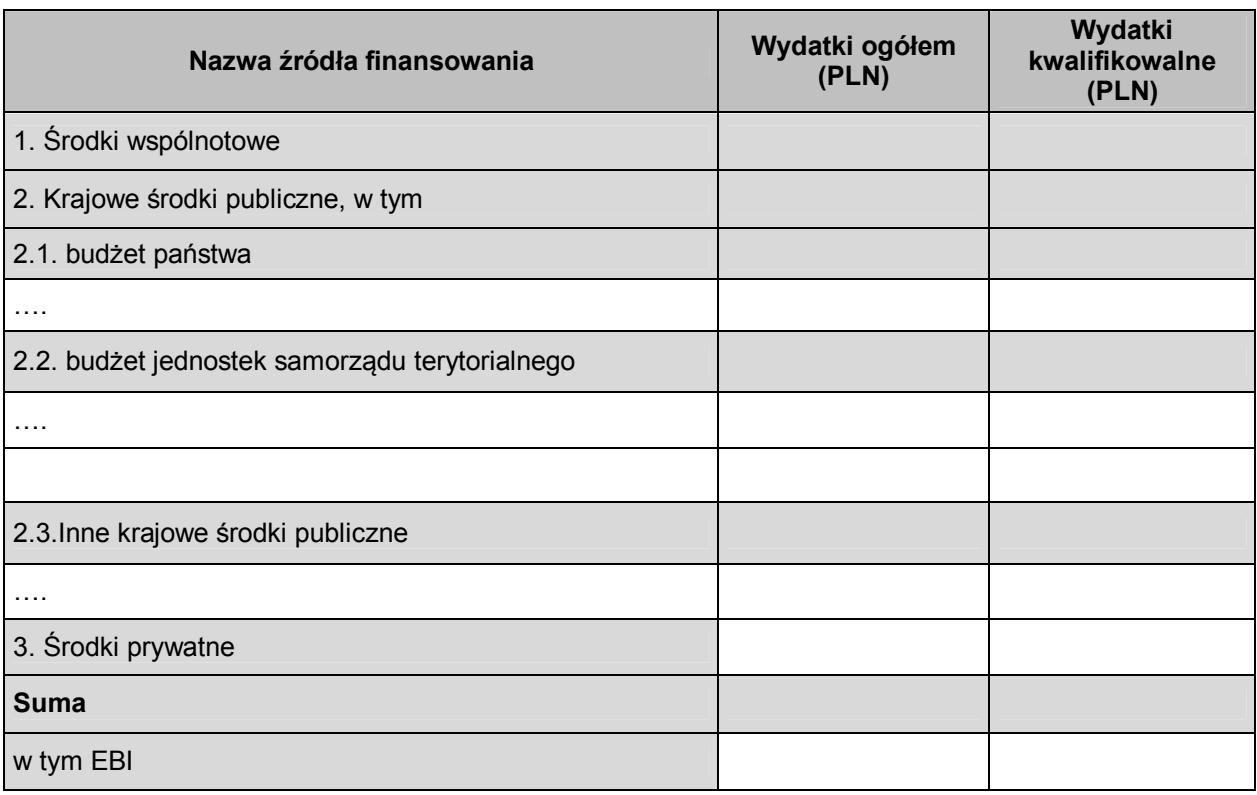

*Pod deklaracjami:*

.............................. ....................................... *data podpis osoby/osób uprawnionej/ych lub upoważnionej/ych do reprezentowania Beneficjenta oraz pieczęć firmowa*

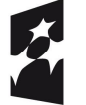

**Fundusze<br>Europejskie**<br><sub>Program Regionalny</sub>

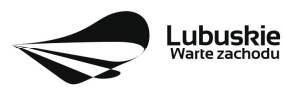

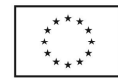